**74 64 2008 2 11**

العوامل المؤثرة على الاصابة بمرض فقر الدم الوراثي (الثلاسيميا)

بيداء أسماعيهل عبد الوهساب قسم الاحصاء، كلَّية الادار ة و الاقتصاد، جامعة بغداد.

الخلاصسة:

الثلاسيميا هو من اكثر الامراض الوراثية انتشاراً في العالم والذي ينسبب بتكسر خلايا الدم الحمراء وهو اكثرها خطورة اذ ان مضاعفات عديدة خطيرة ومميتة تظهر م ــع تطـــور المرض. كما ان اغلب مرضـى الثلاسيميا يلقون حتفهم قبل بلوغهم سن العشرين او الثلاثين بالاجمال. من هنا كان الهدف من البحث هو التعرف على كافة المتغيرات التي لها علاقة بالمرض لتجنب إصابة الابناء.

وبعد تحديد كافة المتغيرات التي لها علاقة بمرض الثلاسيميا ولكونها ليست متغيـــــــر واحد بل مجموعة متغيرات مجتمعة لذا فان استخدام التحليل العاملي (Factor Analysis) هــــــــــو المناسب. ولدعم نتائج التحليل العاملي تم استخدام الانموذج اللوغاريههي الخطي (Log - Linear Model) لمعرفة فيما اذا كل متغير من متغيرات المرض هو مستقل ام له علاقة بالمتغير ات الاخر ي.

### 1– المقدمة و هدف البحث:

الثلاسيميا من أكثر الامراض الوراثيه أنتشاراً في العالم والذى بتسبب بتكسر خلايا الدم الحمراء الشائعه وهو شائع على مستوى العالم بشكل عام وعلى مستوى منطقه البحر الابيض المتوسط بشكل خاص والثلاسيميا نوعين الالفا والبيتا وحين يأتي الحديث عن المرض فاننا نقصد به (البيتا ثلاسبمبا)

يبلغ عدد حاملي المرض ما لا يقل عن 150 مليون فرد وأن أكثر من 100 الف طفل مصاب بالمرض يولدون في كل عام ويلاقي أغلب مرض الثلاسيميا حتفهم قبل بلوغهم سن العشرين أو الثلاثين بالاجمال.

وبعد أن يكلف علاجه ما يقارب السبعه الالف دولار سنويا. وبالنظر لتكلفه علاج المرض ومعدل عمر المصاب أضافه الى ما نؤول اليه اعراض المرض من مضاعفات عديده وخطيره ومميتة مع تطور المرض كان الهدف نوضيح كافه المتغيرات التي لها علاقه بالمرض وذلك بتحديد الاسباب التي تؤدي الى الاصابه بالثلاسيميا ولكون السبب ولايكون بسبب عامل واحد بل عدة عوامل مختلفه لذا فان أستخدام التحليل العاملي هو المناسب ولدعم النتائج تم أستخدام الأنموذج اللوغارتيمي الخطي Log-Linear Model لمعرفة قيما اذا كان كل متغير من متغيرات

المرض هو مستقل ام له علاقة بالمتغير ات المؤثر ه الاخر ي. 2– الجانب النظر ي: **Factor Analysis 2 1 4 6** K المشاهده لعينه حجمها n على أساس دالة خطية لــــ m من العوامل المشتركة حيث K > m من العوامل الوحيده لكل متغير أي أن X AF+U.............................................. (1) حىث: (K x 1) الموجه للمتغيرات من درجة (K x 1) A مصفوفة تحميلات العوامل من درجة (Kxm) (m×1) موجة العوامل المشتركة من درجة (m×1) (K×1) موجة العوامل الوحيدة من درجة (K×1) أن طر يقه المر كبات الر ئيسيه (Principal Component) PCالرئيسية في التحليل العاملي التي تقوم بتفسير ظاهرة تعتمد على عدد كبير من المتغيرات غير المستقله لغرض الوصول الى أعلى درجة من المعلومات وبعوامل مستقلة نكون أقل من المتغيرات المستخدمه والتبي تعبر عن العلاقات الموجودة بين المتغير ات.

قبل النطرق الى طريقة تحليل المركبات الرئيسية سنعطى فكرة عن الجذور والمتجهات المميزة  $X$  فلو فرضنا المصفوفة (Eigenvalue  $\&$  Vectors) درجتها p وحصلنا على متجة عمودي غير صفري <u>a</u> عدد عناصر ه p فان Xa<sup>i</sup> λia<sup>i</sup> ................................................(2)

وان قيمة  $\lambda_i$  التي تحقق هذه المعادله تسمى الجذور المميز ه للمصفوفه  $X$ . أما المتجهات  $\underline{a}_i$  والتبي نتاظر هذه (Eigen Vectors) للمصنفو فه:

(X – λ<sup>i</sup> I) a<sup>i</sup> 0 .......................................(3)

فاذا كانت المصفوفه  $(\rm X - \lambda_i I)$  غير احاديه فيمكن أيجاد <u>:a</u> بالضرب المسبق للمعادله (3) في معكوس هذه المصفوفة وفي هذه الحالة تكون ai متجهاً صفرياً وهذا ما يتعارف مع كون <u>:a</u> متجهة غير صفرى، لذلك فان الشرط  $\bold {X \! - \! \lambda_i I}$ أن تكون المصفوفة  $a_i$ احادية اي ان قيمة محددتها تساوي صفر .

X I <sup>i</sup> 0 ...........................................(4)

ونسمى المعادله (4) بالمعادلة المميزة وبحلها يمكن أيجاد قيم  $\lambda_i$  وباستخدام المعادله (3) يمكن أيجاد المتجهات المميزة المناظرة لنلك الجذور بحيث تكون هذه المتجهات متعامدة فيما بينها فلو كان لدينا p من المتغيرات العشوائية بمتوسط مجتمع  $\underline{\mu} = 0$  ومصفوفه تباين  $X_1,~X_2,...,X_p$ مشترك ∑، وبأفتراض أن المصفوفة S تمثل نقدير  $n = N$  لمصفوفة التباين المشترك للمجتمع بدرجة صفرية وهي متماثله وموجبه التحديد (.P.d) او شبه موجبة  $1$ (.p.s.d) وان من أهم خواص الجذور والمتجهات المميزة للمصفوفة S كون الجذور المميزة للمصفوفة S موجبة أو غير سالبة  $\lambda_0 > 0$ حريد  $\lambda_2 > \lambda_2 > \lambda_1 > \lambda_2$  وبأفتـــراض أن  $\underline{a_1}^*$ , المتجهات المميز المناظرة للجذور المميز ةهي  $a_2^*, \ldots, a_p^*$ S  $\mathbb{Z}^{\times}$  .  $\cdot \underline{a_1}, \underline{a_2}, \ldots, \underline{a_p}$ 

> أن خاصيه التعامد لها دور كبير في عملية تحليل المركبات الرئيسة الى مجموع النباين الكلى للمتغيرات

 ${\rm D}$  فان  ${\rm T}^1 {\rm ST} = {\rm D}$  حيث  ${\rm T}$ قطرية عناصر القطر فيها تمثل الجذور المميزة للمصفوفة S

و أن T مصفوفة متعامدة أعمندتها تمثل المتجهات المميز ه المتعامده أن المكونة الرئيسة الاولى V1 للمتغير ات يه هي عبارة عن تركيب خطي، حيث ان: $V_1 = a_{11}x_1 + a_2x_2 + ... + a_{\text{pl}}x_{\text{p}} = \underline{a'}_1$ وأن 21 المتجة المميز المناظر للجذر المميز  $\lambda_i$  وبافتراض أن

 $V'_1 \approx X_1 N_p (0, \underline{a'}_1 S \underline{a}_1)$ وبِما ان  $N_1 = N_P(0, \lambda_1)$  فَأَن  $N_1 = N_P(0, \lambda_1)$  أَى أَن الجذر المميز الاكبر للمصفوفة S يستخدم لتقدير التباين الاعظم للمركبة الرئيسه الاولى والمتجة المميز a1 يستخدم لنقدير المعاملات للمركبة الرئيسية الاولى وبالطريقة نفسها تكون المكونة الرئيسية الثانية حيث أن ثاني أكبر جذر مميز للمصفوفة S يستخدم لتقدير التباين الاعظم للمركبة الرئيسية الثانية والمتجهة المميز الثاني يستخدم لتقدير معاملات  $\underline{V} = \Gamma \; \underline{X}$  المركبة الرئيسة الثانية وبصوره عامة فأن والتباين المشترك بين  $v_2,v_1$  هو  $\mathrm{COV}(v_1,v_2)$  أي أن الارتباط بين المركبة الرئيسة الاولى والمركبة الثانية يساوي صفر .

> أن لكل طريقة من طرائق التحليل العاملي عدة اعتبارات لوضع الاساس الذي يحدد على اساس عدد العوامل المهمة منها الطريقة التي توصل اليها (1950) Kaiser

والتبي نتص على عدد العوامل المهمة يساوي عدد القيم الذاتية لمصفوفة الارتباط التي نزيد قيمتها على الواحد االصحيح، وسبب ما سبق يعود الى المقارنة بين توزيع معاملات الارتباط مع توزيع القيم الذاتية حيث يتماثل النوزيعين عند القيم الذاننية اقل من الواحد وتم الاعتماد على هذا المعيار في البحث.

ولكى تكون معاملات مصفوفة العوامل المستخرجة سهلة النفسير وذات دلالة معنوية لابد من ندوير العوامل للحصول على التركيب البسيط لمصفوفة العوامل المستخلصة ونتم عمليه الندوير باجراء تحويل لمصفوفة

العوامل  $\Gamma$  المي المصفوفة  $\rm K$  ذات النركيب البسيط باعتماد  $\,$ . K= $\Gamma$  B المصفوفة التحويلية  $\,$  B  $\,$  B ا

## 2-2 أختيار مصفوفة التحميلا*ت*:

لاختبار معنوية التحميلات يستخرج الخطأ المعياري للتحميلات فاذا كانت تحميلات العامل الاول a<sub>il</sub> أكبر أو يساوي الخطأ المعياري لتحميلات العامل نفسة يقال أنها

$$
s(a_{ip}) = (s(r_{xiyi}))\sqrt{(k/(k+1-p)) \dots (5)}
$$

 $S(r_{xi\ ij})$  وان p وان واتيب العامل في عملية الاستخلاص القيمه الجدولية لمعنوية معاملات الارتباط.

**2-3 (7)** هناك عده مقاييس لاختبار كفاءة التحليل العاملي للعينه منها: Kaiser – Meyer - Olkin (KMO) 1

وهو دليل لمقارنة أهمية معاملات الارنباط المشاهد الىي أهميه معاملات الارتباط الجزئي وكالاتي:

$$
KMo = \frac{\sum_{i \neq j} \sum_{i,j} r_{ij}^2}{\sum_{i \neq j} \sum_{i,j} r_{ij}^2 + \sum_{i \neq j} \sum_{i,j} a_{ij}^2}
$$
 ...... (6)

 $a_{ij}$  ,  $i$  ,  $j$  معاملات الارتباط بين المتغيرين  $r_{ij}$ معاملات الارتباط الجزئي.

**(1 2 3 4) 3 The Log Linear Model**  (i , IJ j) Log eij = U+U1(i) + U2(j) + U2(ij) U U+U1(i) i j

U+U2(j) (i) U12(ij) (j)

أن الانموذج اللوغاريتمي الخطي الشامل الذي يسمى أيضاً بالانموذج المشبع (Saturated Model) تظهر فية كافة المتغيرات وتفاعلاتها في جميع الدرجات، أما في الانموذج الهرمي لا نقوم بتضمينة أي تفاعل من درجة معينة الا عندما تكون جميع التفاعلات من الدرجات الاقل موجوده مقدماً في الانموذج.

## 1-3 تقدير القيمة المتوقعة:

I x J x K x L فرضية الاستقلالية التامة بين المتغيرات الاربعة في الانموذج المشبع ذي أربعة ابعاد تعني أن كافة التفاعلات من الدرجة الثانية والثالثة والرابعة نساوي صفر وهذا مر ادف للفر ض Ho:  $P_{iikL} = P_i$  ...  $P_{iki}$ . P...k.  $P_{iki}$ . L وان نقدير الامكان الاعظم للقيمة المتوقعة يكون:  $\hat{e}_{iik1} = \frac{\text{ni...n.j.n..k.n...l}}{2}$  ........................... (7) ijkl  $=\frac{3}{2}$ n وبما أن هناك أنماط مختلفة من أختبارات الفروض في الجدول ذات الاكثر من بعدين غير نمط الاستقلالية التامة فلا يمكن دائماً الحصول على تقدير ات الامكان الاعظم مباشرة وللتأكد من وجود تقدير مباشر للتكرار المتوقع نتبع الخطوات التالبة: 1 –نر مز لكل مجموعة من المتغير ات التي تظهر سوية في كل التفاعلات في الانموذج برمز واحد اي تعتبر بمثابة متغير واحد. 2 –نحذف المتغير الذي يظهر في كل التفاعلات في الانموذج. 3 خدنف المتغير الذي يظهر مرة واحدة في التفاعلات في الانموذج. 4 –نحذف التفاعلات تبعاً للخطوتين 2-3 اي عندما يتقرر حذف المتغير ات الداخلة في التفاعل أو عندما يبقى لدينا متغير واحد في النأثير وعندئذ لا يعد النأثير تفاعلاً. 5 -نكرر الخطوات 1-4 حتى

أ –بتم حذف كافه التفاعلات من الانموذج وهذا معناه يمكن أيجاد تقدير القيم المتوقعة بصورة مباشرة.

ب 
$$
\pm
$$
 يمکن اجراء المزيد من الحذف وهذا معناه لا يوجد تقدير مباشر للقيم وعليه يتوجب اتباع طريةه  
\nالتوليف النسبي المتكرر وكمثال نأخذ الأنونج  
\n
$$
\text{Log e}_{ijkl} = U + U1 + U2 + U3 + U4 + U13 + U14 + U13 + U14 + U23 + U34 + U134...... (8)
$$
\n  
\n
$$
\text{Log e}_{ijkl} = \text{U} + U1 + U2 + U3 + U134......
$$

 القاعدة 3 القاعدة 2 يىجد تقدير مباشر نحذف المتغير] 14] [3 [] 134] [23[ الذي يظهر مرة واحدة في التفاعالت

أما بتملابقِیٰ القواعد السابقه للانموذج فان  
\n
$$
Loge_{ijkl} = U+U1+U2+U3+U4+U12+U13+ U24 + U34 + U124 + U234......(9)
$$
  
\n
$$
Q = \frac{1}{2} \left[ \frac{124}{234} \right] \left[ \frac{234}{234} \right]
$$
  
\n
$$
q_{ijkl} = \frac{1}{2} \left[ \frac{124}{234} \right] \left[ \frac{234}{234} \right]
$$
  
\n
$$
q_{ijkl} = \frac{1}{2} \left[ \frac{124}{234} \right] \left[ \frac{234}{234} \right]
$$
  
\n
$$
q_{ijkl} = \frac{1}{2} \left[ \frac{124}{234} \right] \left[ \frac{234}{234} \right]
$$

2-3 التقدير بالطريقة المباش*هر*ة:

nj.kL (2) n<sup>134</sup> (8) n.jk.ni.kL ˆn e ijkL

3-3 التقدير بطريقه التوليف النسب*ي* المتكرر: يمكن استخدام هذه الطريقة لايجاد تقدير التكرار المتوقع لاي أنموذج لوغاريتمي ولكونها طريقة معقدة فأن استخدامها يقتصر على النماذج التى لا يمكن التقدير فيها بالطريقة المباشرة ولتوضيح خطوات الطريقة نستخدم الانموذج اللوغارتمي المعطى بالصيغة (9) كمثال في  $\mathbf{v}^{(0)}$  $i$  ,  $j$  , $k$   $1$  نجعل  $e_{ijk1} = 1$  نجعل  $A$ o التقديرات الاولية بمجموعة خطوات (هذه الصيغ تم وضعها من وأشتقاق الصبغة من قبل الباحث): **(A1)**

$$
\begin{array}{c}\n(0) \\
\wedge^{(1)} & \stackrel{\wedge}{e} \\
e_{ijk1} = \frac{ijk_1ni_j}{\wedge^{(0)}} \\
e_{i,k0}\n\end{array}
$$

**(A2)**

$$
\hat{e}_{ijkl}^{(2)} = \frac{\hat{e}_{ijkl}^{(1)}}{\hat{e}_{ijkl}^{(1)}}
$$

$$
\hat{e}_{ijkl}^{(1)} = \frac{\hat{e}_{ikl}^{(1)}}
$$

$$
\hat{e}_{i,j,1}^{(1)}
$$

**(A3)**

$$
\begin{aligned}\n\alpha^{(3)} & \stackrel{\circ}{e}_{ijkl} \frac{\binom{2}{i}}{nij} \\
\ell_{ijkl} & = \frac{\binom{2}{jkl}nij.1}{\binom{2}{i}} \\
\ell_{i,j,1}\n\end{aligned}
$$

وبنفس الاسلوب نستمر بالخطوات الى أن نصل الى نهاية الدورة الثانية من الخطواة (A6) ونستمر باعاده الخطوات للدورات المتعاقبة ونتوقف عندما يكون الفرق بين تقدير القيم المتوقعة فى الدورات المتعاقبة صغيرة جداً عندئذ نعتمد التقدير في الدورة الاخيرة.

بعد نقدير القيمة المتوقعة سواء بالطريقة المباشرة ام بالطريقة اعلاه يتم اختبار حسن مطابقة الانموذج للبيانات  $\mathbf{P}$  $\cdot$  2  $\cdot$  $\overline{X}$  1.  $\overline{X}$  1.  $\overline{$ 

$$
\gamma = 2
$$
\n
$$
-2
$$
\n
$$
-2
$$
\n
$$
-2
$$
\n
$$
-2
$$
\n
$$
-2
$$
\n
$$
-2
$$
\n
$$
-2
$$
\n
$$
-2
$$
\n
$$
-2
$$
\n
$$
-2
$$
\n
$$
-2
$$
\n
$$
-2
$$
\n
$$
-2
$$
\n
$$
-2
$$
\n
$$
-2
$$
\n
$$
-2
$$
\n
$$
-2
$$
\n
$$
-2
$$
\n
$$
-2
$$
\n
$$
-2
$$
\n
$$
-2
$$
\n
$$
-2
$$
\n
$$
-2
$$
\n
$$
-2
$$
\n
$$
-2
$$
\n
$$
-2
$$
\n
$$
-2
$$
\n
$$
-2
$$
\n
$$
-2
$$
\n
$$
-2
$$
\n
$$
-2
$$
\n
$$
-2
$$
\n
$$
-2
$$
\n
$$
-2
$$
\n
$$
-2
$$
\n
$$
-2
$$
\n
$$
-2
$$
\n
$$
-2
$$
\n
$$
-2
$$
\n
$$
-2
$$
\n
$$
-2
$$
\n
$$
-2
$$
\n
$$
-2
$$
\n
$$
-2
$$
\n
$$
-2
$$
\n
$$
-2
$$
\n
$$
-2
$$
\n
$$
-2
$$
\n
$$
-2
$$
\n
$$
-2
$$
\n
$$
-2
$$
\n
$$
-2
$$
\n
$$
-2
$$
\n
$$
-2
$$
\n
$$
-2
$$
\n
$$
-2
$$
\n
$$
-2
$$
\n
$$
-2
$$
\n
$$
-2
$$
\n
$$
-2
$$
\n
$$
-2
$$
\n
$$
-2
$$
\n

3.4 اختيار الانموذج الافضل: أسلوب الخطوات المتسلساة:

أقترحت هذه الطريقة من قبل Goodman وهي أكثر ملائمة لجداول النوافق ذي ثلاثه ابعاد فأكثروهناك أسلوب الاختيار الامامي والحذف المعاكس في اسلوب الخطوات المتسلسلة ويتم في أسلوب الحذف المعاكس البدء بالانموج المشبع ثم يحذف التأثير الذي يؤدي حذفة الى اقل تغيير معنوى في أختبار نسبه الامكان حيث يبداً أولاً بحذف التأثيرات ذات اعلى مستوى معنوى مشاهد.

> 3- الجانب التطبيقي: 3.1 مقدم ة تعريفية عن أنواع المرض والاعراض و الاسباب:

الثلاسيميا كلمة يونانية تعني فقر دم منطقة البحر الابيض المتوسط حيث عرف المرض واشتهر بشكل كبير ويعرف ايضاً باسم انيميا البحر المتوسط (Mediterranean Anemia) وينتشر المرض في عدة مناطق في العالم ولكن يكثر المرض في حوض البحر الابيض المنوسط وفي مناطق الخليج العربي والشرق الاوسط وشمال افريقيا وجنوب شرق اسيا.

وهو على نوعان: النوع الاول الثلاسيميا حيث المورث الجيني المسؤول عن انتاج مادة الالفا جلوبين وسمى بمورث الالفا جلوبين ويوجد على كروموسوم.16.

والثاني بيتاثلاسيميا حيث المورث المسؤول عن انتاج ماده البيتاجلويين يسمى بمورث البيتاجلوبين يوجد على الكروموسوم 11.

تحدث الثلاسيميا الكبرى عند وجود عطب (طفره) في كلا مورثي البيتاجلوبين كما هو الحال في الثلاسيميا المتوسطة ولكن نوع العطب (الطفره) في مورث البيتا هذه المرة أشد فينتج نقص شديد في البيتاجلوبين فينقض بذلك الهيمو غلوبين.

أما الثلاسيميا الكبرى والانيميا المنجلية فتؤدي الى اصابه المرض بمرضين في ان واحد فيكون الشخص لديه مرض الانيميا المنجلية والثلاسيميا معاً.

اعراض الثلاسيميا الكبرى:

شحوب واصفرار البشرة والشفتين والخمول والشعور بالنعب والارهاق لاقل جهد، فقدان الشهية، نقص حاد في الهيموغلوبين أقل من (9) ملغ/ مل دم، تضخم الطحال والكبد نتيجة عجز نخاع العظم عن انتاج كريات الدم الحمراء فيبدأ الكبد والطحال واعضاء اخرى بمحاولة تصنيع الدم بنفسها مما يؤدي الى تضخمها، التاخر في النمو الجسماني كالطول والوزن، تغيرات في عظام الجسم والجمجمة وبروز الجبهة وعظام الوجنتين وانخفاض عظام الانف وبروز عظام الفك العلوي وسرعه ضربات القلب لمحاوله تعويض نقص الهيموغلوبين، حدوث مشاكل في القلب كتضخم عضله القلب مع هبوط في القلب وعدم انتظام دقات القلب، حدوث مضاعفات نتيجة تراكم الحديد في الجسم أن لم ينظم المريض باستعمال الحقنة اليومية الطاردة للحديد والتي تؤدي الى التخلص من الحديد عن طريق البول حيث نزداد مضاعفات المرض والتي نتمثل بتشحم الكبد، أسوداد لون الجلد، خلل هرموني (مرض السكري)، انخفاض هرمون الغدة الدرقية.

3-2 عينه البحث والمتغيرات المستخدمه:

لقد تم جمع البيانات الخاصه بالبحث من مستشفى ابن البلدي (مركز فقر الدم الوراثي) وقد جمعت البيانات استناداً الى استماره الاطباء ذوى الاختصاص وجمعت البيانات من طبلات المرضىي اذ تم تغطية كافة المتغيرات التي لها علاقه بمرض الثلاسيميا وكانت العينة بحجم ہ120 مفرده والمتغيرات كما يلي:

- الجنس  $X<sub>1</sub>$ 
	- X2 العمر
- فصباة الدم X3
- نوع المرض X4
- هل تم فحص الدم قبل الزواج X5
	- عدد المصابين من العائلة X6
		- مضاعفات المرض X7
			- تاريخ التشخيص X8
				- الوزن X9
				- عامل الور الق X10

3-3 أختبار – كفاءة التحليل العامل*ي*: **Kaiser – Meyer – olkin Measure Of Sampling Adequacy =.672** ولكون مقياس KMo=.672 فهو مؤشرعلمي كفاءة استخدام التحليل العاملي أي أن الارتباطات بين المتغيرات يمكن أن يفسر بواسطه بقية المتغيرات وكذلك أن مقياس Bartlett's Test Of Sphericity 000 4070100

3.4 تفسير نتائج التحليل العامل*ى* (تم أستخدام البرنامج الاحصائي **SPSS في التحليل):** بعد تحليل مصفوفة الارتباط في جدول رقم (1) فقد وجد هناك أربعة عوامل رئيسية نؤثر على الاصابة بمرض الثلاسيميا والتي تفسر ما نسبته (%68.77) من اجمالي النباين والتي تمثلها القيم القاعدية التي هي أكبر من الواحد كما في الجدول رقم (2) وادناه تفسير لكل عامل من العوامل من خلال مصفوفة تحميلات العوامل المدورة والمعطاة في جدول (6) وتم أستخدام جداول التوافق متعددة الابعاد Log-Linear لدعم نتائج التحليل العاملي.

## **(1)**

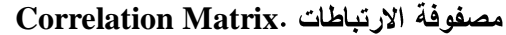

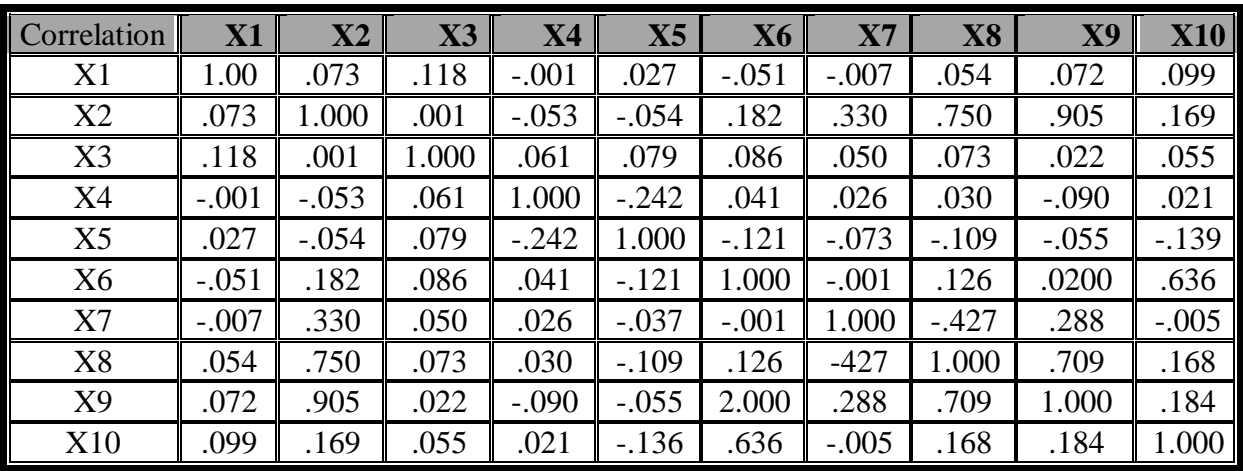

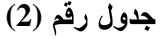

نسبة التباين ونسبة التباين التجميعي للمتغيرات

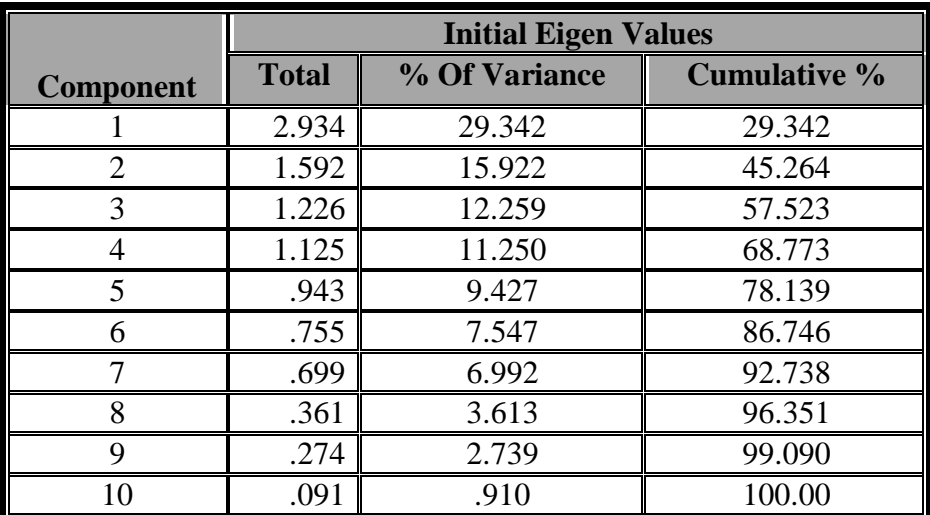

**(3)**

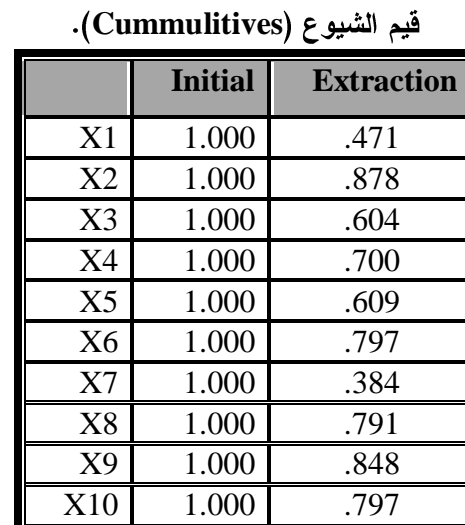

L Extraction Method: Principal Component Analysis

## **(4)**

# **Total Variance Explained**

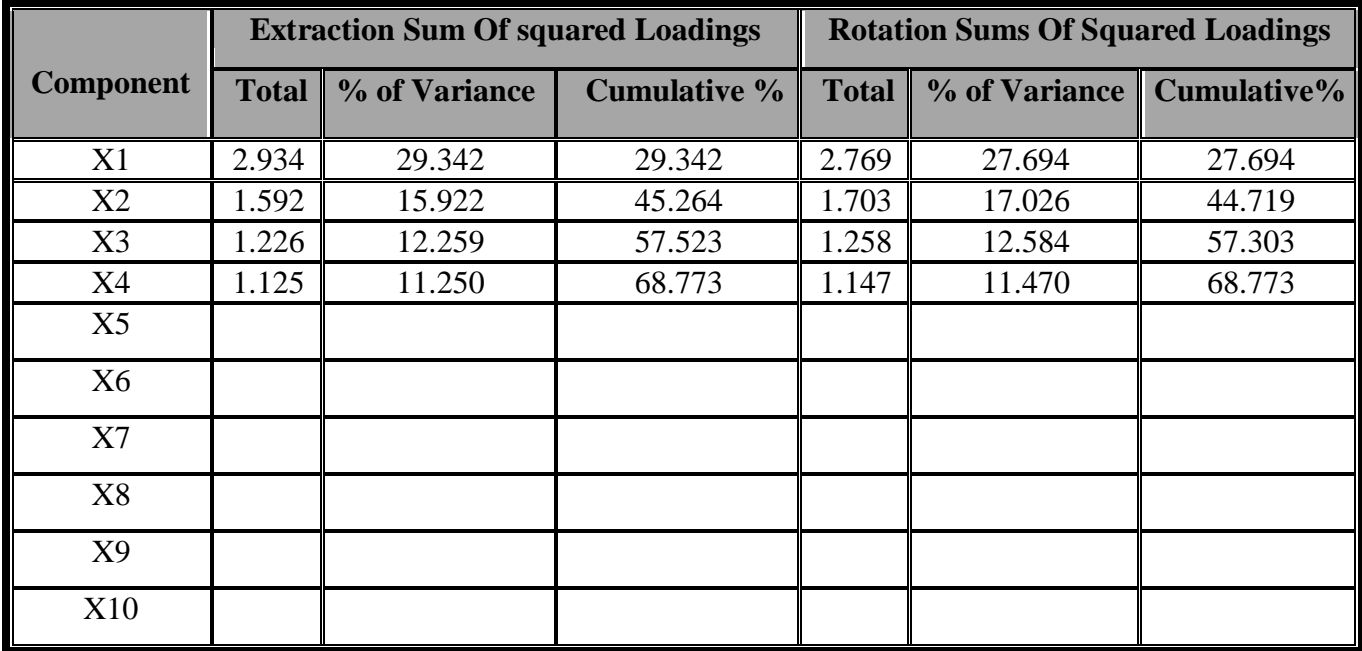

Extraction Method: Principal Component Analysis

|                | Component |                |         |                         |  |  |
|----------------|-----------|----------------|---------|-------------------------|--|--|
|                | 1         | $\overline{2}$ | 3       | $\overline{\mathbf{4}}$ |  |  |
| X1             | .103      | .009           | .281    | .617                    |  |  |
| X2             | .913      | $-.197$        | .027    | $-.074$                 |  |  |
| X <sub>3</sub> | .082      | .111           | .248    | .723                    |  |  |
| <b>X4</b>      | $-.014$   | .254           | $-.687$ | .404                    |  |  |
| X <sub>5</sub> | $-.152$   | $-.343$        | .684    | .010                    |  |  |
| X <sub>6</sub> | .369      | .773           | .183    | $-.150$                 |  |  |
| X7             | .483      | $-.296$        | $-.216$ | .129                    |  |  |
| X <sup>8</sup> | .861      | $-.191$        | $-.104$ | .053                    |  |  |
| X <sub>9</sub> | .898      | $-.171$        | .071    | $-.085$                 |  |  |
| X10            | .379      | .775           | .220    | $-.064$                 |  |  |

**(5) Component matrix**

Extraction Method: Principal Component Analysis 4 components extracted

## **(6)**

**(Rotated Component matrix)**

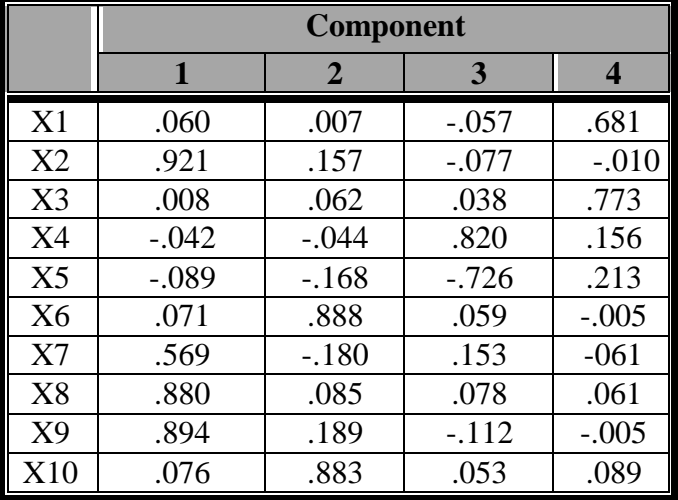

Extraction Method: Principal Component Analysis Rotation Method Varimax with Kaiser Normalization

a- Rotation Converged In 5 iterations المركبة الأولى: وتحتل هذه المركبة المرتبة الأولى اذ

تعرض العوامل المؤثره على الاصابة بمرض الثلاسيميا ونفسر ما نسبته 342 ـ29% من اجمالي النباين وتمثل المتغير ات

- 921  $\cdot$  العمر وبتحميل مقدار م $X2$
- X7 مضاعفات المرض وبتحميل مقدار ه.569
	- X8 تاريخ التشخيص وبتحميل مقداره.880
		- X9 الوزن وبتحميل مقدار ه.894

أي أن تاريخ التشخيص له علاقة بزيادة مضاعفات المرض كتضخيم الكبد والطحال وخلل هرموني (مرض السكري) اضافة الى تضخم عضلة القلب مع هبوط في القلب وعدم أنتظام دقاتة ويمكن تسمية هذه المركبة بمركبة (تاريخ تشخيص المر ض) لذا فأن التشخيص المبكر للمر ض واستخدام وسائل علاج فعالة سيؤدى الى النقليل من مضاعفات المرض الخطيرة والمميتة. ولاهمية المتغيرات الداخلة فيه تم استخدام جدول توافق ذي اربعه ابعاد لمعرفة فيما اذا كانت هناك علاقة بين

المتغيرات العمر ، مضاعفات المرض، ناريخ التشخيص، الوزن والجدول أدناه يوضح ثلاثة نماذج لوغارتمية باستخدام اسلوب الحذف الخلفي في الخطوات المتسلسلة (تم استخدام البرنامج الاحصائي (Statgraph) لجدولة المتغيرات ثم برمجة النتائج في البرنامج الاحصائي (SPPS)).

وقد تم وضع الرموز التالية للمتغيرات (U1(i يمثل نأثير متغير الاول العمر، (U2(i يمثل نأثير المتغير الثانبي مضاعفات المرض، (U3(k يمثل تأثير المتغير الثالث تاريخ التشخيص (U4(ℓ) يمثل تأثير المتغير الرابع الوزن، حيث L=1,2,3,  $\cdot$  K=1,2,3,  $\cdot$ j=1,2,3  $\cdot$ i=1,2,3

#### **(7)**

الانموذج المشبع والانموذج قبل النهائي والنهائي المستخدم في أسلوب الخطوات المتسلسلة – الحذف الخلفي

|   | الانموذج اللوغارتيمي الخطي                                       | المرض                            | DF | $\mathbf{G}^2$ |
|---|------------------------------------------------------------------|----------------------------------|----|----------------|
|   | U+U1+U3+U4+U12+U13+U14+U23+U24+U34+U123+U<br>124+U234+U134+U1234 | [1234]                           | () | .0000          |
|   | U+U1+U3+U4+U12+U13+U14+U23+U24+U34+U123+U<br>$124 + U234 + U124$ | [123]<br>[124]<br>[134]<br>[234] | 8  | 6.522          |
| 4 | $U+U1+U3+U4+U12+U13+U14+$<br>U24+U34+U23+U123+U124+U134          |                                  | 16 | 70.608         |

**(8)**

 $G^2$ أسلوب الخطوات المتسلسلة.

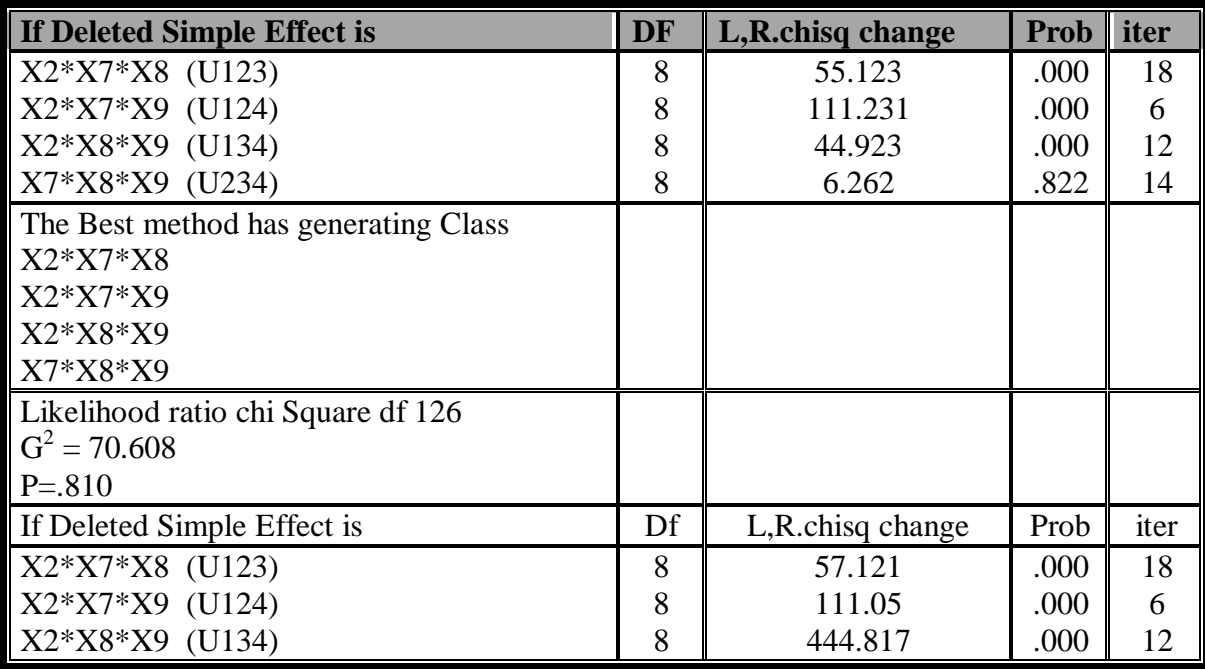

كذلك بلاحظ بان مستوى المعنويه المشاهد لكل التاثيرات هو  $X7*X8*X9$  (U234) اقل من 0.05 باستثناء الناثير والذي هو .822 لذلك حذف هذا التأثير من الخطوة الاخيرة وعند هذه الخطوة لا يمكن حذف أو أضافة اي ناثير للانموذج (4).

في الجدول (8) يلاحظ ان قيمة اختيار نسبة الامكان  $\rm P$ د وبمستوى معنوية مشاهدة  $\rm G^2=70.608$ نرفض فرضية العدم القائله بكون الانموذج (4) يلائم العلاقه بين المتغيرات وبمعنوية عالية أما قيمة أختبار مربع كاي P=.843 وبمستوى معنوية مشاهد P=.843 $\chi^2$ =72.1371

<mark>المركبة الثانية:</mark> تأتى هذه المركبة في المرتبة الثانية أذ تفسر ما نسبته %15.922 من اجمالي النباين ونتالف من المتغير ات X6 عدد المصابين من العائلة وبتحميل مقداره.888 X10 الورائة وبتحميل مقداره.883

ويمكن تسمية هذه المركبة بمركبة الوراثة اذ ثبت بانه الوراثه أي اصابة الام والاب نلعب دور مهم في أصابة الابناء بالمرض ولاهمية المركبة تم استخدام أختبار مربع كاي لاختيار وجود علاقة بين متغيري الوراثة وعدد  ${\rm p}$ وبمستوى معنوية 1.521  $\chi^2=81.521$ 

<mark>المركبة الثالثة:</mark> و تحتل هذه المر كبة المر تبة الثالثة اذ تفسر ما نسبته %12.259 من اجمالي التباين ونتالف من المتغير ات 820. نوع المرض وبتحميل مقداره  $X4$  $726.$ فحص الدم قبل الزواج وبتحميل مقدار ه ويمكن تسميه هذه المركبة بمركبة فحص الدم قبل الزواج اي اذا كان الوالدان يحملان المرض سوف يؤدي الى حمل الجنين للمرض لهذا من الواجب أن يتم فحص الاشخاص قبل الزواج للتاكد من حملهم المرض أم لا لإخذ الاحتياطات اللازمه لاحتمالية أصابه الجنين بالمرض ويمكن فحص الجنين للتأكد من سلامة مرض الثلاسيميا خلال الاسبوع 10-11 من الحمل.

ولاهمية هذه المركبة تم استخدام أختيار مربع كاي لاختبار وجود علاقة بين الاصابة بالمرض (نوعه) وفحص  $\chi^2$ =55.477 P=.827

<mark>المركبة الرابعة</mark>: وتحتل هذه المركبة المرتبه الرابعة اذ تفسر ما نسبته %11.250 من اجمالي النباين ونتألف من المتغيرات X1 الجنس وبتحميل مقداره . 681، X3 فصيلة الدم وبتحميل مقدار ه. 773 ويمكن تسمية هذه المركبة بمركبة فصيلة الدم أذ ان الفصيله لها علاقه بالمرض.

> 4– الاستنتاجات: من خلال العينه المدروسة يمكن التوصل الى الاستنتاجات التالبة:

- 1 ظهر مقياس KMO كفاءة أستخدام التحليل العاملي للعينة المدروسة أذ برزت عند التحليل اربعة عوامل رئيسة تؤثر على الاصابه بالمرض.
- 2 الحتلت مركبه تاريخ تشخيص المرض المرتبة الاولى من حيث الاهمية أذ فسرت ما نسبته ٪29.342% في أجمالي النباين اي أن التشخيص المبكرللمرض واستخدام وسائل علاج فعالة ستؤدي الى نقليل مضاعفات المرض.
- 3 الحتلت مركبة الوراثة المرتبة الثانيه من حيث الاهميه اذ فسرت ما نسبته  $15.922\%$  من اجمالي التباين أي أن اصبابه احد الوالدين او كلاهما له دور باصابه الابناء بالمر ض.
- 4 لمحتلت مركبة فحص الدم قبل الزواج المرتبة الثالثة أذ فسرت ما نسبته 12.259% من اجمالي النباين اي ضرورة فحص الاشخاص قبل الزواج وبالتالي في حالة ثبوت المرض لدى الوالدين يجب مراقبه الجنين خلال الحمل وفحصه للتأكد ًمن سلامة الجنين أو حمله المر ض.
- 5 الحتلت مركبة فصيلة الدم للمصاب المرتبة الرابعة اذ فسرت ما نسبتة 11.250% من اجمالي التباين اذ ثبت وجود علاقة بين صنف الدم الذي يحمله المصاب و اصابتة بالمرض.
- 6 من خلال تحليل جدول النوافق رباعي الابعاد الخاص بالمتغيرات العمر مضاعفات المرض، تاريخ التشخيص، الوزن فقد وجد أن المتغيرات مجتمعة نؤثر على مرض الثلاسيميا وهذا يدعم نتيجة مصفوفة العوامل المدورة حيث لوحظ أن الفرضية Ho:U123=0 وكذلك الفرضيه والفرضيه Ho:U123=0، ترفض عند Ho:U123=0،  $H_0:U124 = 0$ مستوى معنوية 0.05 $\alpha$ أي أن التشخيص المبكر للمرض واخذ العلاج بؤدي الى نقليل مضاعفات المرض المميتة وهي مرتبطة مع عمر المصاب ووزنة أي مدى تحملة للمرض فمع نقدم العمر وتقدم تاريخ التشخيص سيؤش على حياة المصاب.
	- 5- التوصيات: من خلال الاستنتاجات يمكن استخلاص التوصيات التالية:

مجلة جامعة النهرين

 $-$  incluced Osteoporasis. J  $\bar{b}$  Bone Miner Metab 2003; 21:402-408

- [8] Perrotta S, Cappellini MD, Bertoldo F , Servedio V, Iolascon G, D agruma L , et al. Osteoporosis in beta-thalassaemia major patient: analysis Of the genetic background Br J Haemato L 2000; 111:461-466;
- [9] SPSS Manual 7.5 , "Advanced Statistics ", Inc, (1997).

### **Abstract**

Thalassemia is one of the most widely speared hereditary disease which cause red blood cells split.

It is the most dangerous disease as it's complications are dangerous and fatal, they appear as the disease develop.

Most patients who suffer from Thalassemia die before they have twenty or thirty years old in general.

Therefore the importance of the research to know about all the variables that related with the disease to prevent infection the brothers.

After identifying all the variables related with the disease which is not one but group of variables, therefore Principal Component is most suitable. To support the results of Principal Component The log linear Model has been used to know if every variable independent or has relation with other variable.

- 1 أَن المرض هو مرض وراثي بنتقل من الابوين الحاملين للمرض الى بعض اطفالهم لذا نوصبي بضرورة فحص الدم قبل الز واج لتجنب اصابه الابناء بالمرض وما يتبعة من مضاعفات خطیر ہ تؤدی الے موتھم.
- 2 ضرورة التشخيص المبكر للمرض لغرض استخدام وسائل العلاج لتجنب المضاعفات الاخر ي حيث قد تظهر حاجة لازالة الطحال أو الكبد أو زرع نخاع العظم.
- 3 ا<del>ل</del>توسع في بحث المر ض خاصه لنو عي الثلاسيميا المتوسطة والثلاسبمبا الكبرى وملاحظة أذا كانت هناك قيم شاذه بالبيانات حيث نوصبي باستخدام طرائق حصينة لاهمية دقة النتائج بالنظر لخطورة المرض فهو يتعلق بحياة الملايين من الاشخاص.
- 4 أجر اء أبحاث حول فصبلة الدم لإثبات العلاقة ببن صنف الدم والإصابة بمر ض الثلاسيميا لاتخاذ أحتياطات للذين فصائل الدم لديهم تعتبر مؤشر خطر للاصابة بالمرض.

## **6** - المصادر:

- [1] Bishop, Y.M.M. & Fienberg S.E " Discrete Multivariate Analysis Theory and Practice", Cambridge, London, 1976.
- [2] Everitt , B.S. " The Analysis and Contingency Tables ", john Wiley & Sons , 1977.
- [3] Fienberg , S , " The Analysis Of Cross Classified Categorical data ", Second Edition , Press, Cambridge , (1980).
- [4] Harmen , A. " Moderen Factor Analysis ", The University Of Chicago Press , London,  $(1976).$
- [5] Keysers, D., Ney, H. " Linear Discviminant Analysis And Discriminative Log-Linear Modeling " NE -57216, (2004).
- [6] Morrison , D.F, " Multivariate Statistical Method , " Mc Graw Hill , New York.  $(1976).$
- [7] Pennisip, Pizzarellig, Spina M, Riccobene S, Fiore CE. Quantitative altrasound Of bone and Clodronate effects in thalassemia